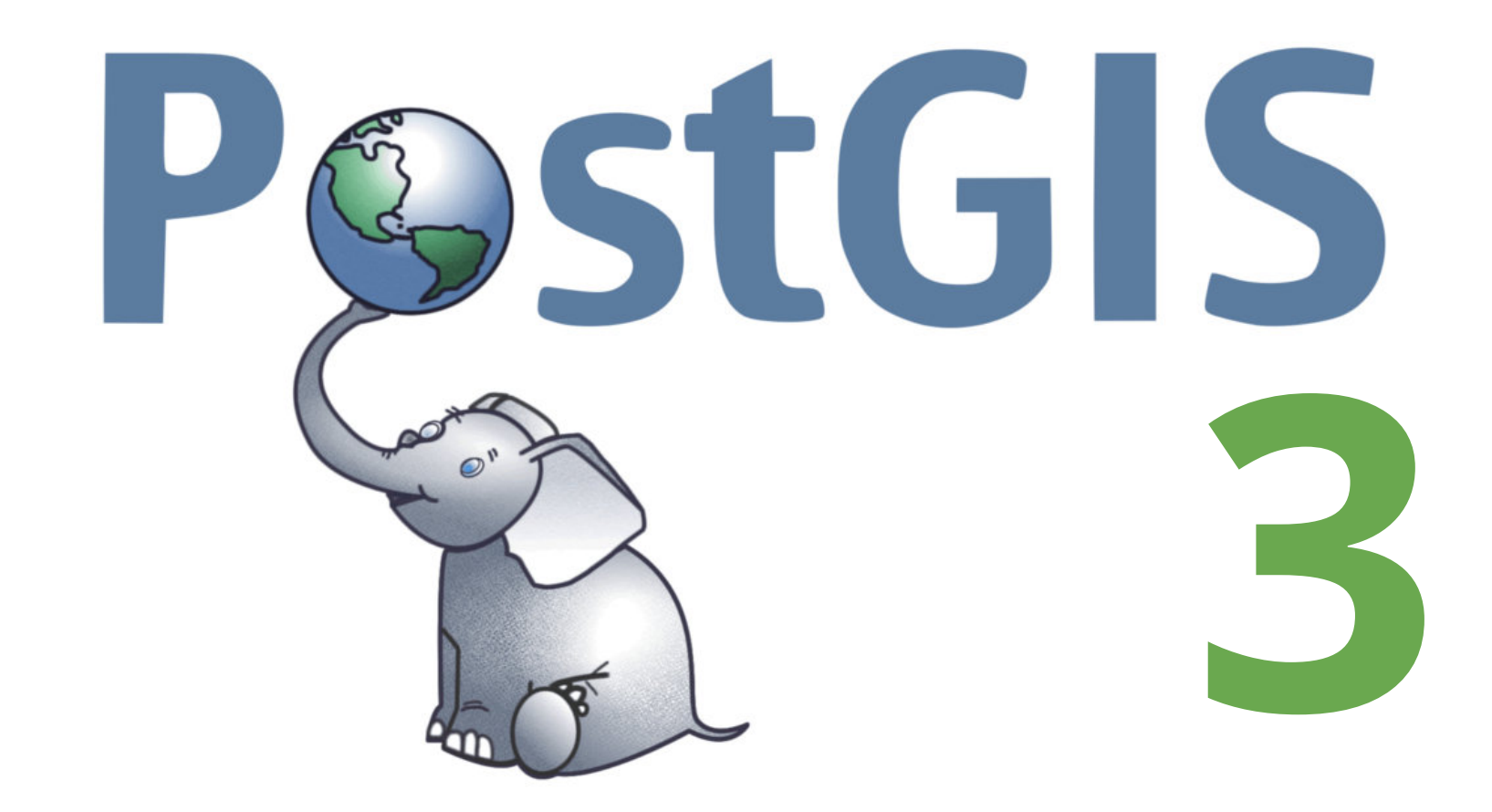

#### FELIX KUNDE slides.com/fxku/postgis-v3

#### ABOUT ME

Database Engineer @ Zalando Geoinformatics background Guest lecturer on spatial databases [Postgres Operator](https://github.com/zalando/postgres-operator), 3DCityDB and [pgMemento](https://github.com/pgmemento) @FlxKu

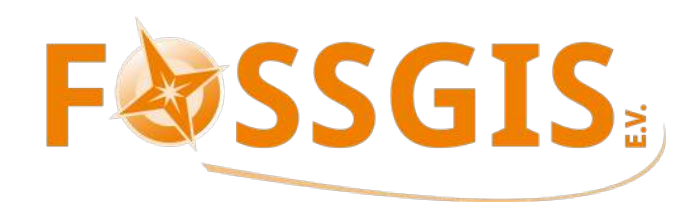

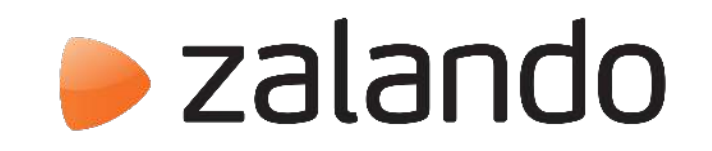

#### WHAT IS POSTGIS?

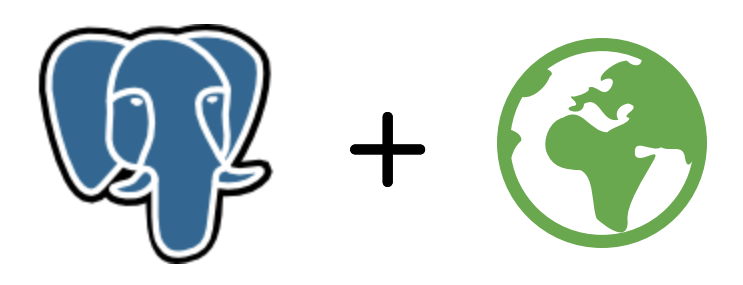

- Extensionto PostgreSQL database
- Comes with it's own datatypes for geodata
- Supports coordinate reference systems
- Spatial indexing for fast geo queries
- Open Source under GPLv2
- More infos under http://postgis.net/

## WHY IS IT GREAT?

- Faster and more robust than your GIS
- So much geo power with just some SQL
- Great acceptance in the spatial industry
- Follows international OGC/ISO standards
- Build on top of one of the best databases

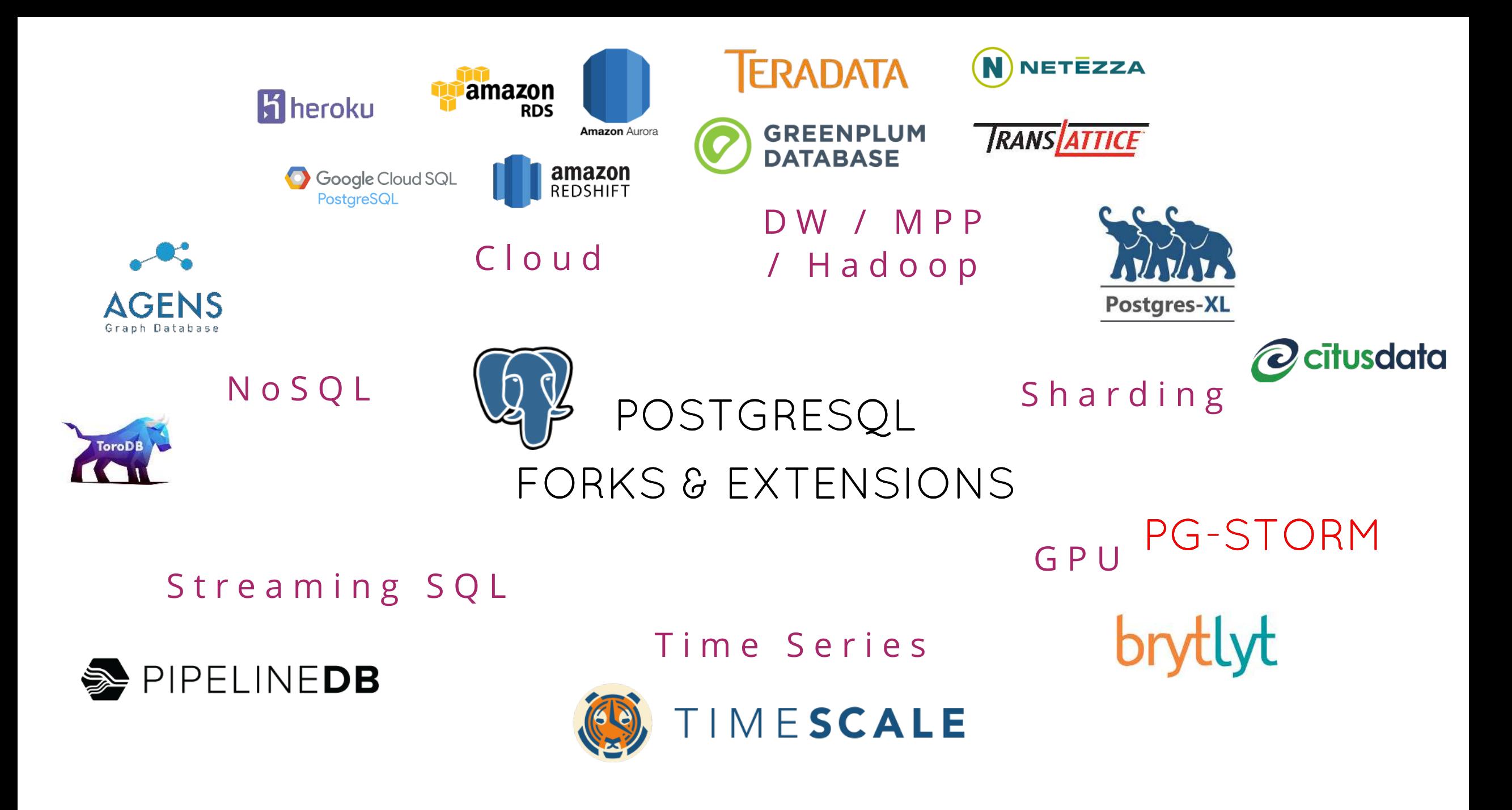

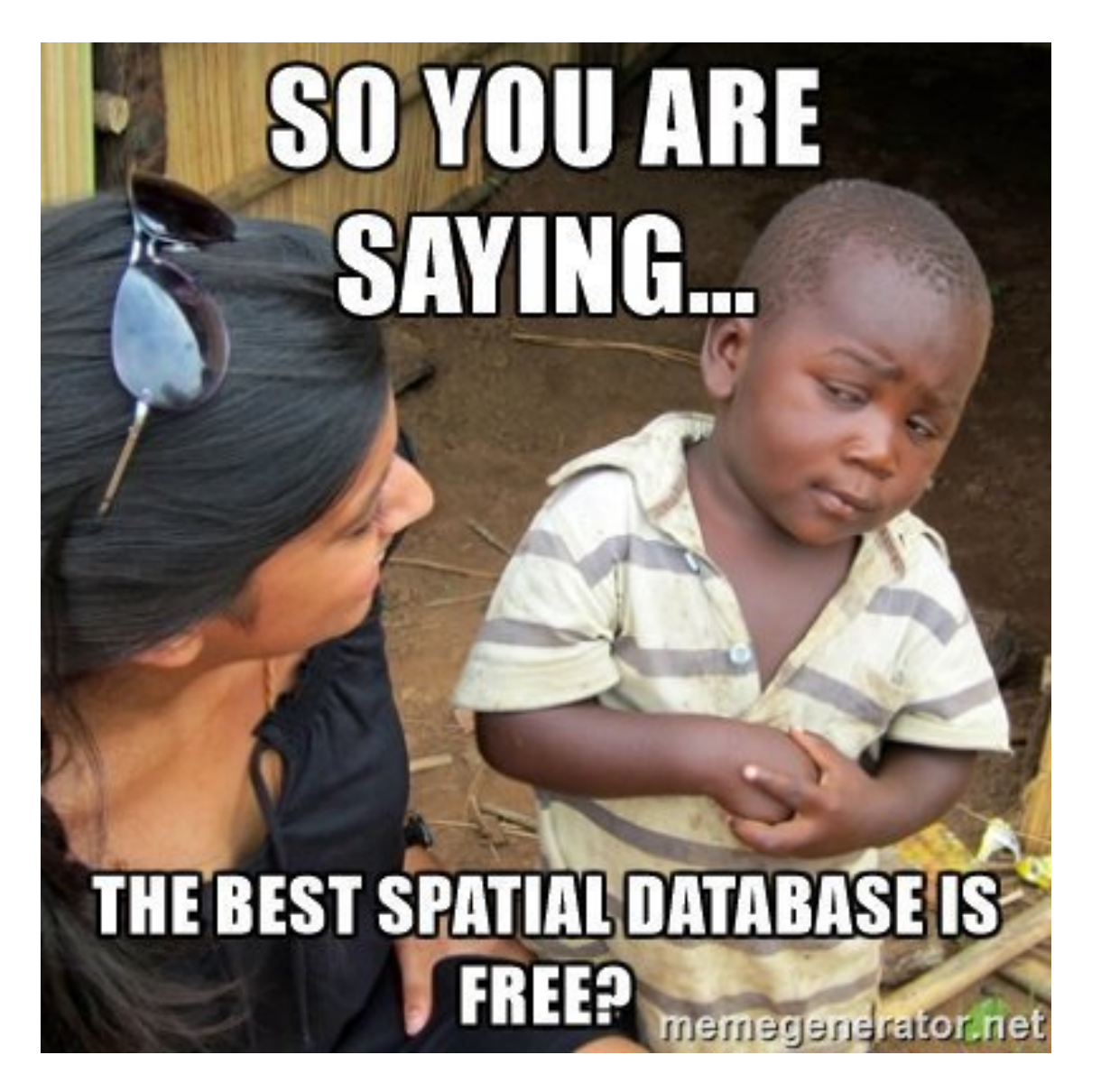

@delawen on PostGIS day

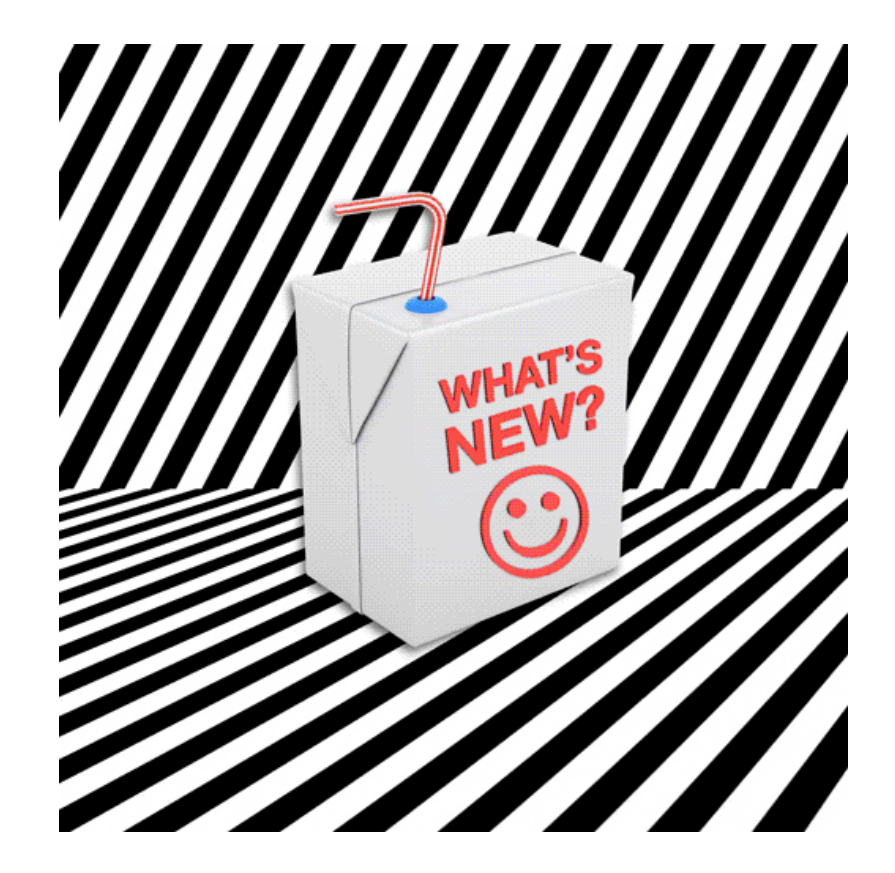

#### THE HIDDEN THINGS

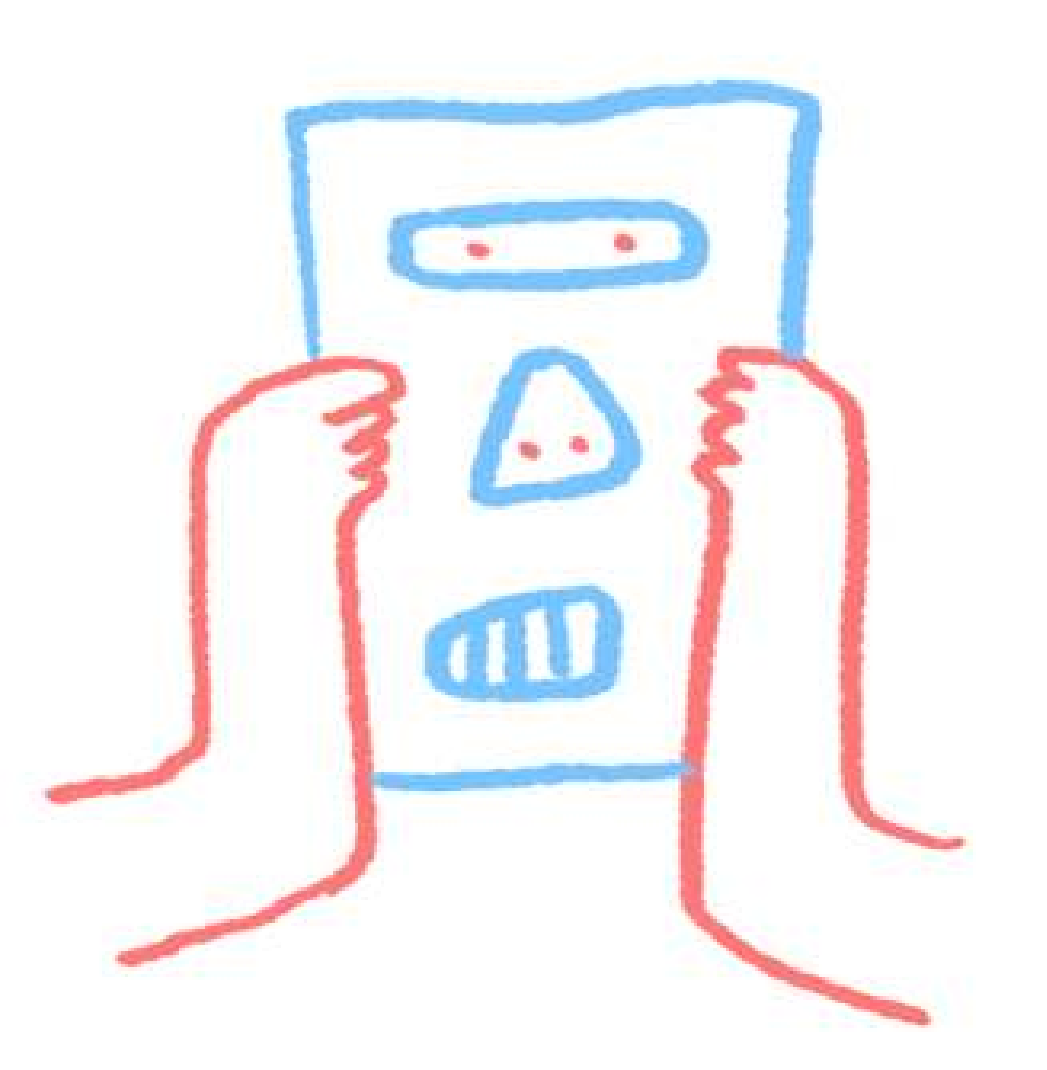

## **NEW ON-DISC FORMAT**

- More optional bytes for [new things](https://www.youtube.com/watch?v=SeshcN92yF4)
- Probably: Efficient point type
- Probably: Faster joins
- Maybe: Precision model
- Upgrade support (no dump and restore)

# **MINIMAL TOAST DECOMPRESSION**

- Big geoms are sliced and [compressed](http://blog.cleverelephant.ca/2018/09/postgis-external-storage.html)
- When read, decompression takes time
- Postgres 12 can "sneak" into first slice
- E.g. read BBox to decide to skip geom

# **OPTIMIZER SUPPORT FUNCTIONS**

• Problem <v3: Function inlining to trigger index ■ Hard for planner to consider parellel query

- Solution:Give optimizer insights about functions ...
	- ... and see more parallel spatial queries

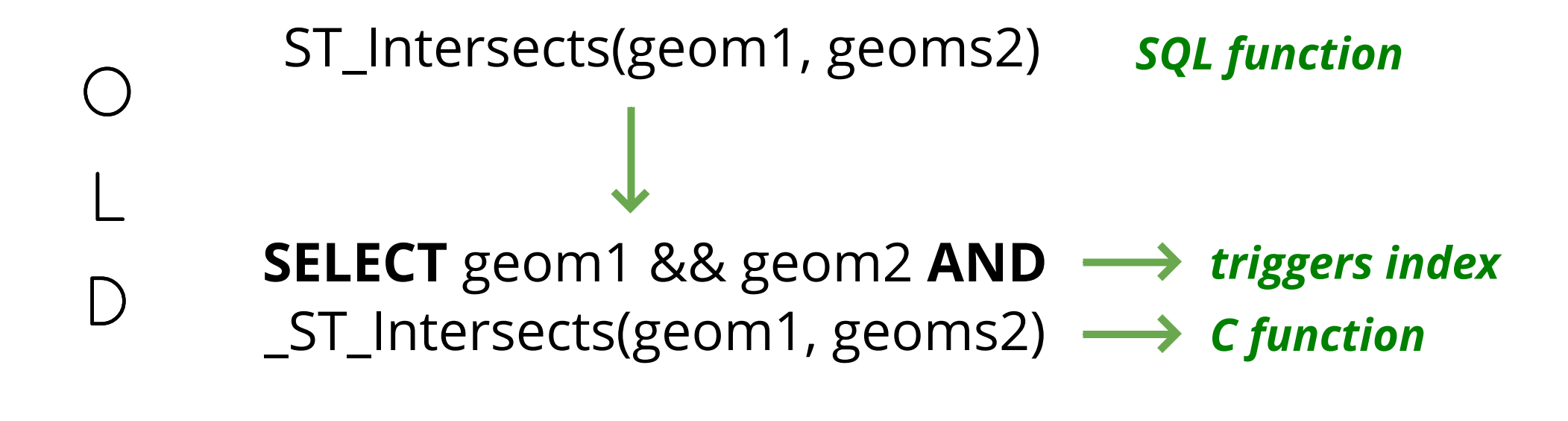

ST\_Intersects(geom1, geoms2)  $\longrightarrow$  *C function triggers* **SUPPORT** postgis\_index\_supportfn

N

E

W

*index*

#### BREAKING THINGS

## **POSTGIS\_RASTER**

my\_postgis\_db=# ALTER EXTENSION postgis UPDATE TO '3.0.0'; WARNUNG: unpackaging raster WARNUNG: PostGIS Raster functionality has been unpackaged TIP: type SELECT postgis extensions upgrade(); to finish the upgrade. After upgrading, if you want to drop raster, run: DROP EXTENSION postgis raster; ALTER EXTENSION

my postgis db=# SELECT postgis extensions upgrade(); HINWEIS: Packaging extension postgis raster

## **STRIP MINOR FROM LIB**

\$> pg\_upgrade ERROR: could not access file "\$libdir/postgis-2.5": No such file or directory

- Before: ALTER EXTENSION postgis UPDATE first to fix it
- Now: Lib is called **postgis-3.so** for all minor releases
- Upgrade your Postgres with pg\_upgrade and get the new PostGIS functions when running ALTER EXTENSION etc.

## **BROKEN INDEXES**

- REINDEX your **HASH** indexes
- REINDEX your **BTREE** indexes
- REINDEX your *n***D spatial** indexes
	- But hey, SP-GiST and GiST now support *n*D box operators for overlaps, contains, within, equals

### **BYE BYE**

- ST Accum(), use array\_agg
- ST\_AsGeoJSON(version, geometry)
- ST\_AsKML(version, geometry)
- Remove SFCGAL support for functions which are already covered by GEOS
- postgis*svn*version() > postgis*lib*revision()
- liblwgeom headers, librttopo if you need
- **PostgreSQL 9.5 support** (3.1+)

### THE SHINY THINGS

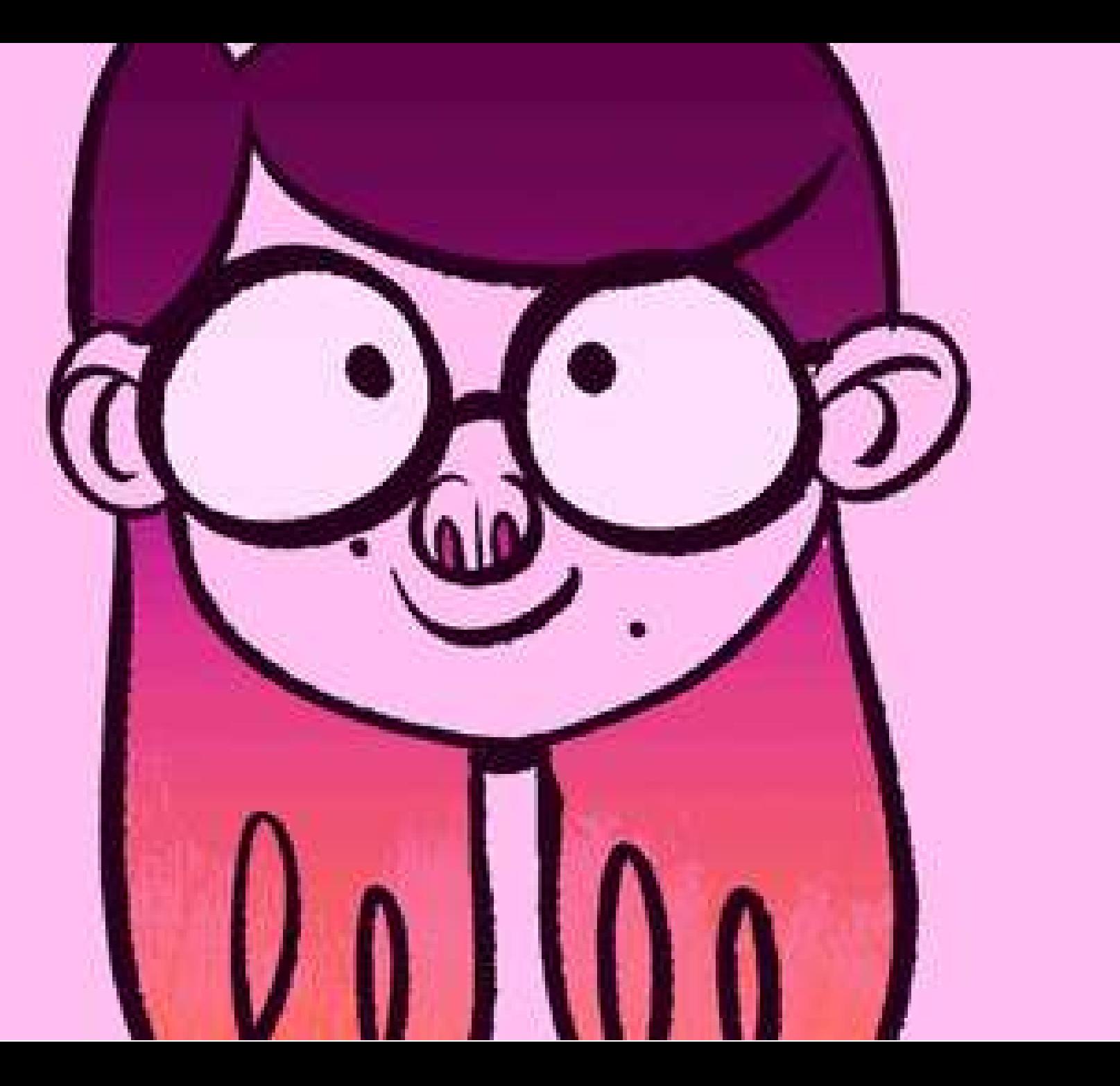

**DEMO TIME**

#### **REALLY RANDOM POINTS**

**SELECT** ST\_GeneratePoints(poly, 3) **FROM** geom, generate\_series(1,5);  $\bigcirc$ L

 $\bigcap$ 

**→ same result** 

## **REALLY RANDOM POINTS**

**SELECT** ST\_GeneratePoints(poly, 3) **FROM** geom, generate\_series(1,5);  $\big(\big)$ L

*same result*

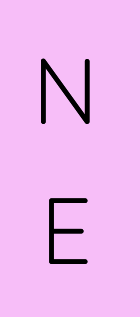

W

 $\Box$ 

**SELECT** ST\_GeneratePoints(poly, 3, seed := 1) **FROM** geom, generate\_series(1,5);

**SELECT** ST\_GeneratePoints(poly, 3) **FROM** geom, generate\_series(1,5);

*random result*

### **HILBERT CURVE ORDER**

- Switch from Z-Curve in 2.x to Hilbert Curve
- More compact spatial alignment
- 30% faster algorithm also boosts GiST creation

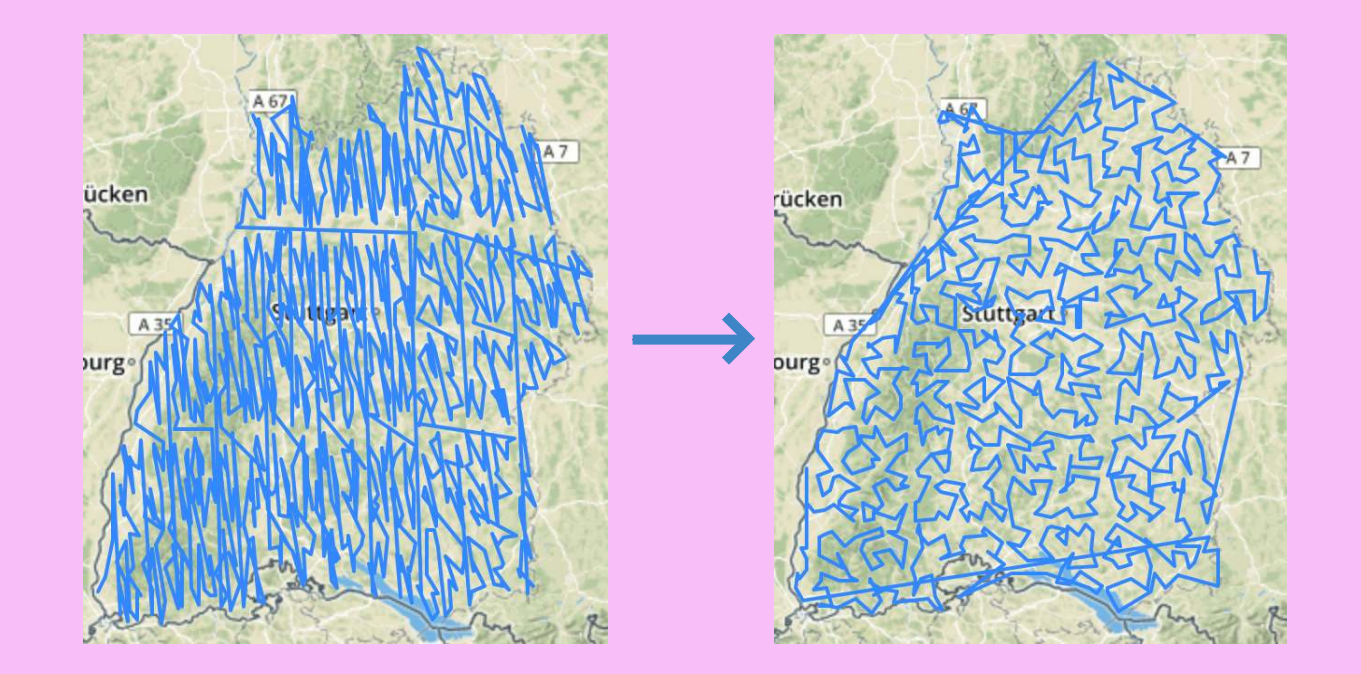

## **PLAYING WITH [TINS](https://doi.org/10.5446/43442#t=05:42,05:47)**

- ST\_ConstrainedDelaunayTriangles in SFCGAL
- TINs can be passed to GEOS functions
- Now supported by all output functions
- ST\_3DIntersects (2D, Solid), ST\_3DDistance (Solid)

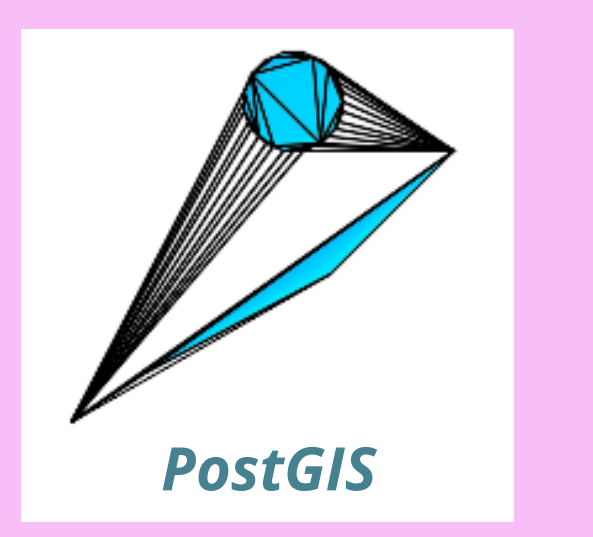

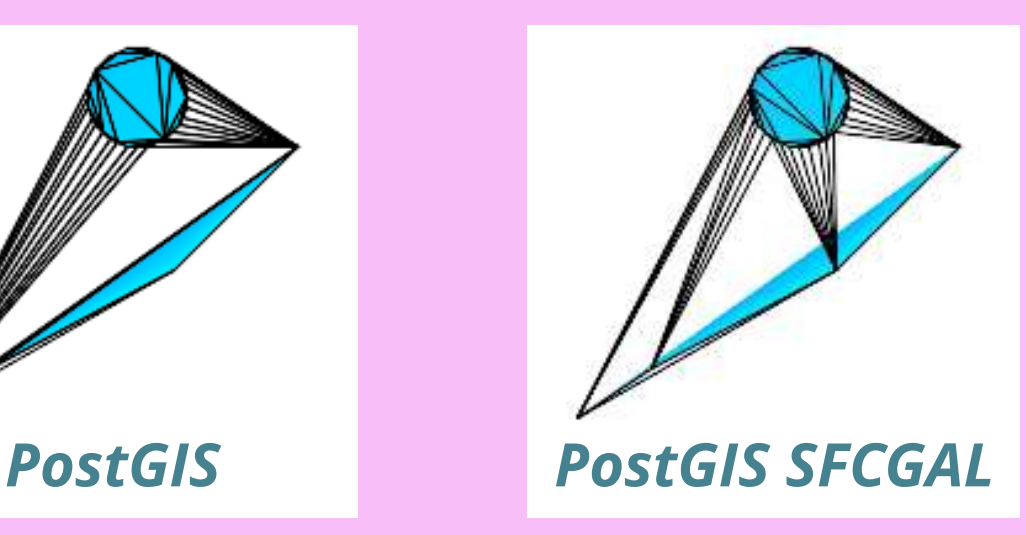

## **MORE LRS FOR POLYGONS**

- ST\_LocateBetween/Elevations now support:
	- **GeometryCollection, Polygon, TIN, Triangle**

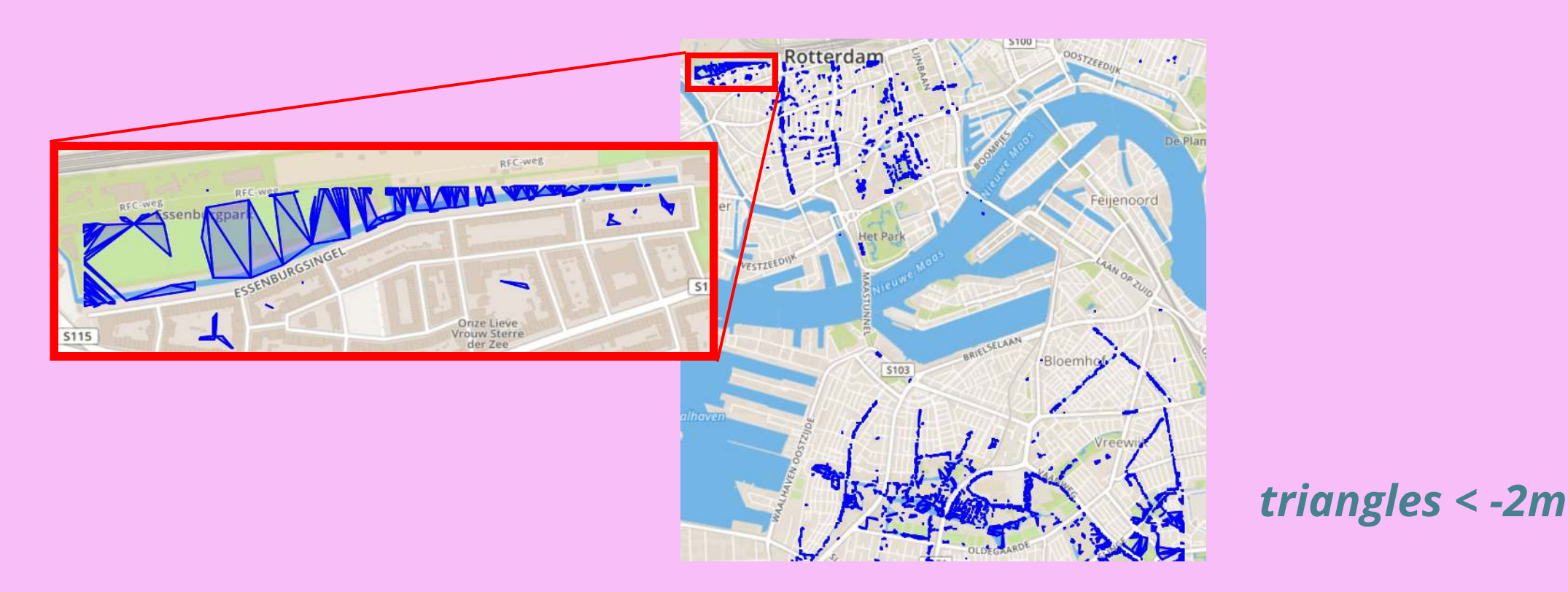

# **TOPOLOGY TESTS FOR GEOMETRYCOLLECTION**

- ST\_Overlaps, ST\_Contains, ST\_ContainsProperly, ST\_Covers, ST\_CoveredBy, ST\_Crosses, ST\_Touches, ST\_Disjoint, ST\_Relate, ST\_Equals now work with GeometryCollection
- Think about all the queries where you needed to ST\_Dump before (like after ST\_LocateBetween ;)

#### **GEO[M::JSON](https://info.crunchydata.com/blog/postgis-3-geojson-st-asgeojson)**

- Geometry can be casted with ::json / ::jsonb
- ST AsGeoJSON( record ) > GeoJSON Feature
- Geography columns supported when in row

## **FASTER VECTOR TILES**

- ST\_AsMVT boost with parallel aggregation
- ST\_AsMVTGeom more robust output
- [Wagyu](https://github.com/mapbox/wagyu) for validation and clipping (GEOS job in the future)
- Feature ID support
- [Serving](https://github.com/t-rex-tileserver/t-rex) MVT from PostGIS is [easy](https://info.crunchydata.com/blog/dynamic-vector-tiles-from-postgis)

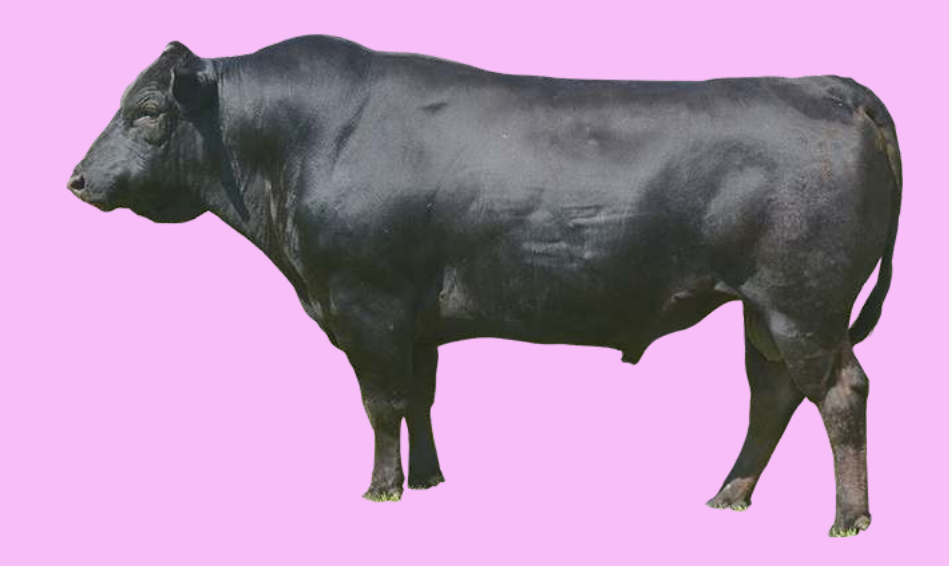

## **[ST\\_TILEENVELOPE](http://blog.cleverelephant.ca/2019/08/postgis-3-tile.html)**

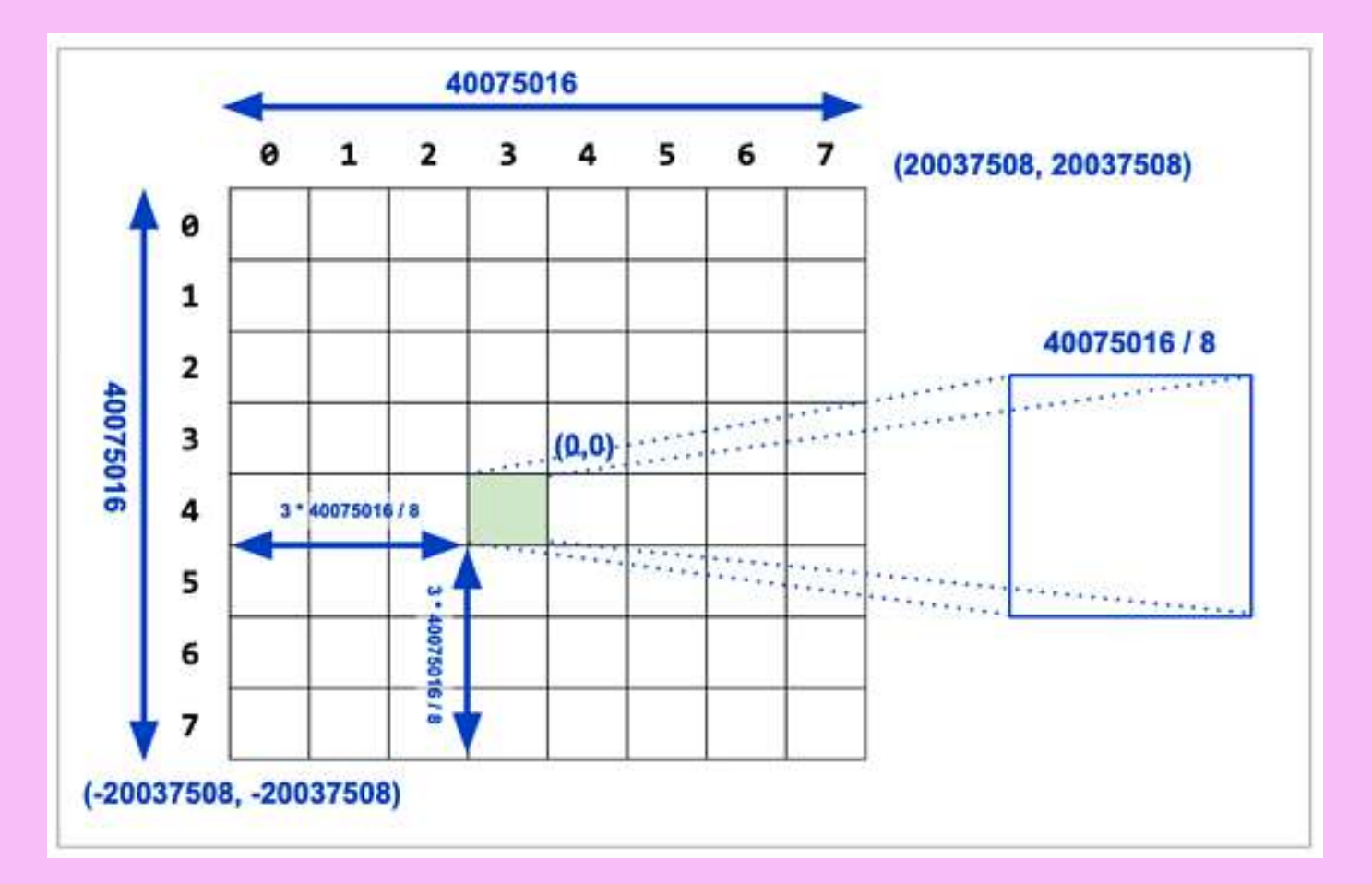

- BBox of Tile per zoom level
- WebMercator (EPSG 3857) bounds by default
- Custom bounds possible
- Margin in PostGIS 3.1

#### **GRIDS** (3.1)

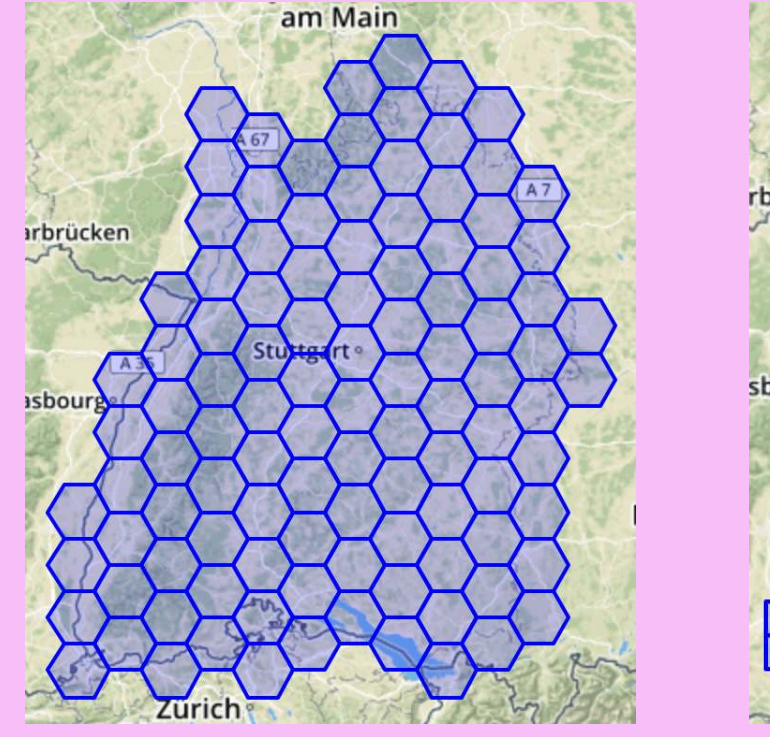

*ST\_HexagonGrid ST\_SquareGrid*

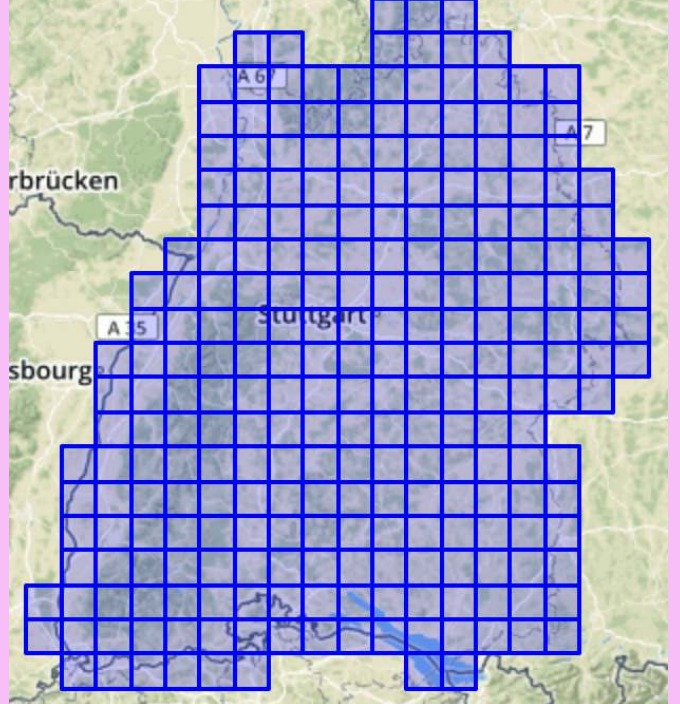

#### **DEFAULT 3D/4D** (3.1)

- Additional argument for ST\_ForceXXX functions
- Define default Z/M, still 0 when left out
- **[open]** Have ST\_SetZ, ST\_SetM function

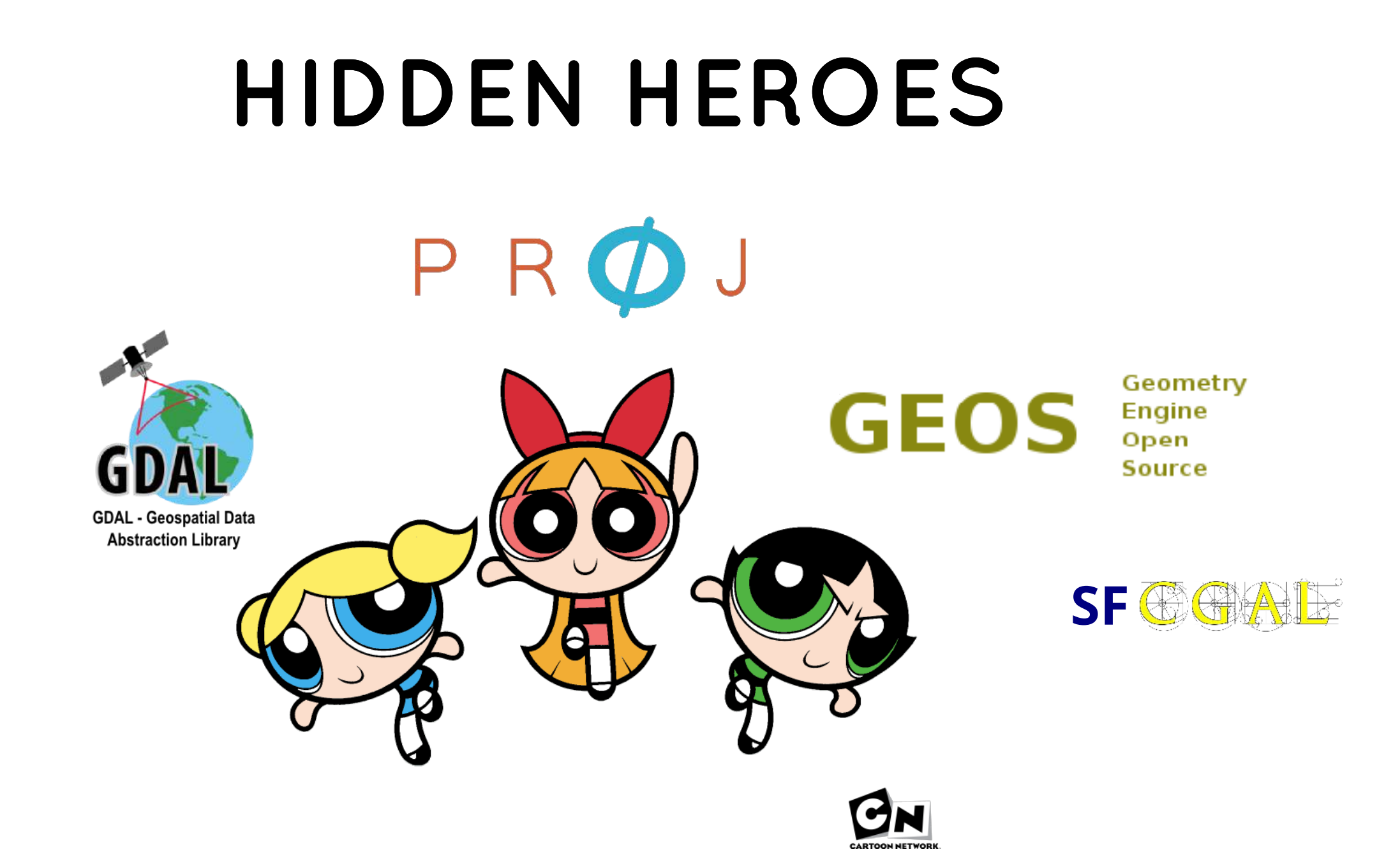

Geometry **GEOS Engine** Open Source

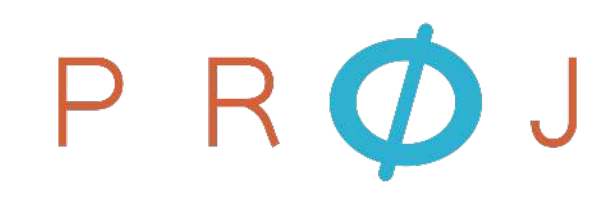

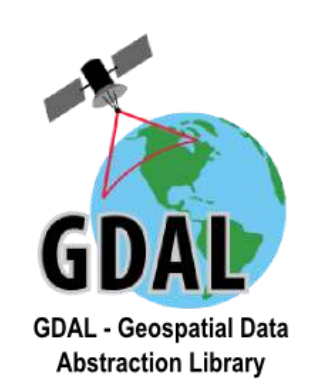

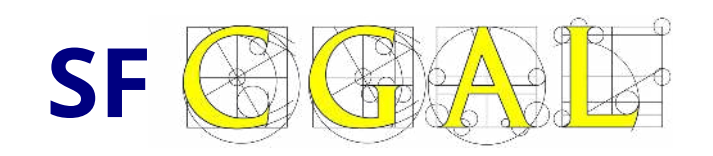

- Many performance improvements
- postgis\_geos\_noop (SQL <-> GEOS)
- More precise datum [transformation](https://info.crunchydata.com/blog/waiting-for-postgis-3-st_transform-and-proj6)
- WKT projections support

- out-db raster support since 2.4
- check out ogr fdw extension!

- Make it totally independent
- New: ST\_ConstrainedDelaunayTriangles

## POSTGIS FUTURE

#### 2020/21

- New efficient geom types? External storage type?
- Point density surfaces (weighted, kriging)
- **Tolerance & Precision** (#1629)?
- Much work in GEOS 3.9
- 3D-aware geography?
- **Index-only scans** with geometry?
- https://trac.osgeo.org/postgis/wiki/PostGIS3

#### THANKS to

Regina, Paul, Sandro, Darafei, Raúl, Bborie,

Alex, Andrea, Andreas, Anne, Arthur, Barbara, Bas, Ben, Bernhard, Bill, Björn, Brian, Bruce, Bruno, Bryce, Carl, Charlie, Chris, Christian, Dan, Dane, David, Eduin, Even, Esteban, Frank, George, Gerald, Gino, Guillaume, Iida, Ingvild, Jason, Jeff, Joe, Jorge, Jose Carlos, Julien, Hugh, Kashif, Kevin, Klaus, Kris, Kristian, Laurenz, Leo, Loic, Luca, Lucas, Maria, Mark, Markus, Mateusz, Matti, Maxime, Michael, Mike, Nathan, Nathaniel, Nicklas, Nikita, Norman, Olivier, Pierre, Rafal, Ralph, Rémi, Richard, Silvio, Steffen, Stephen,

Steven, Sunveer, Tom, Vincent, Yuri

Teams behind GEOS/JTS, Proj, GDAL and (SF)CGAL! The whole PostgreSQL community! The funding companies, organisations and individuals!